Liebe Studierende,

die Moodle-Kurse für das neue Semester sind frei geschaltet. Ab dem 15.04.2024 werden die Kurse mit einem Passwort geschützt. Folgende Veranstaltungen finden im SoSe 24 statt:

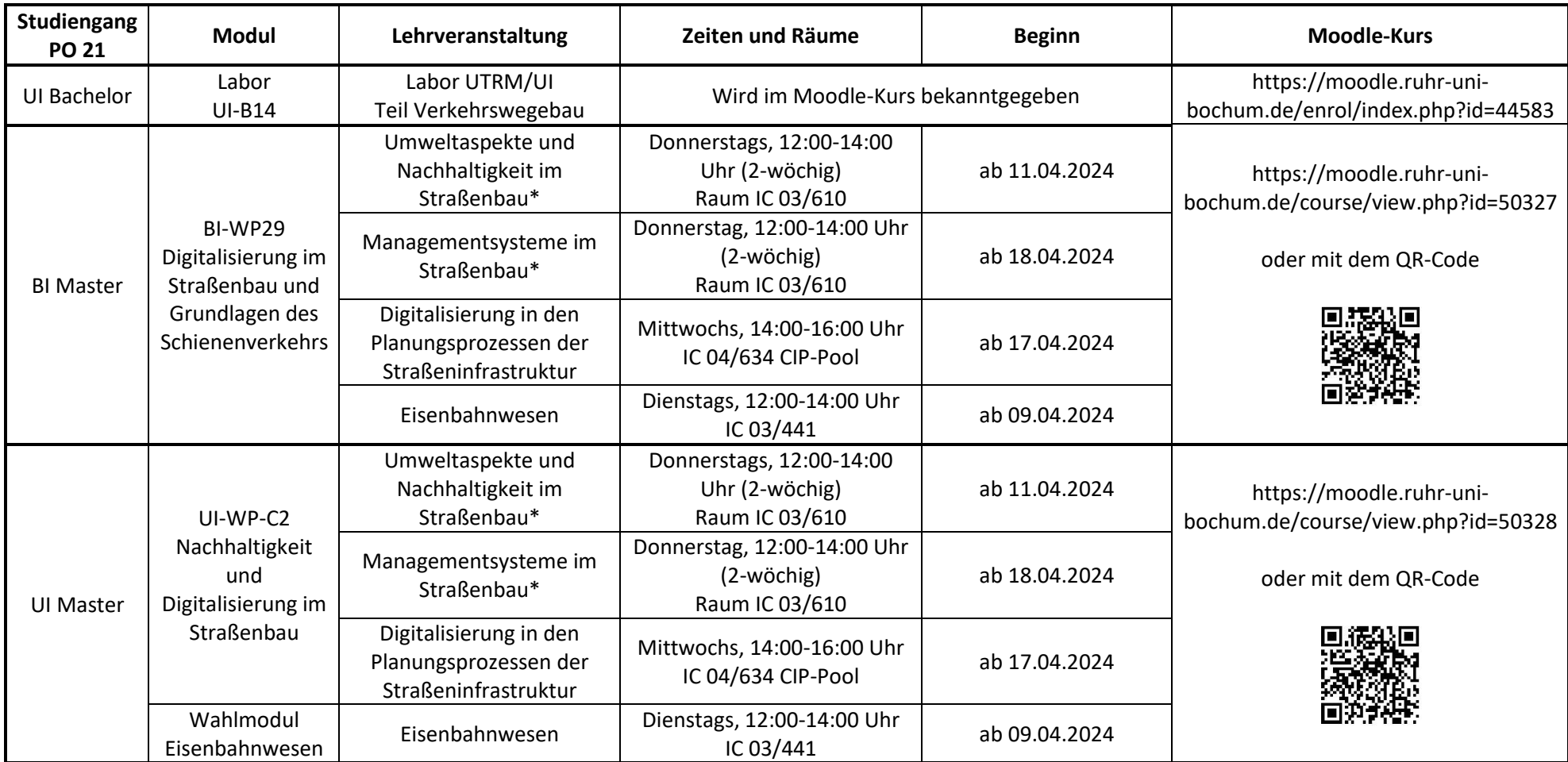

\*Die Lehrveranstaltungen "Umweltaspekte und Nachhaltigkeit im Straßenbau" und "Managementsysteme im Straßenbau" finden im Wechsel statt.